## Free Download

Download Arduino Ide For Mac

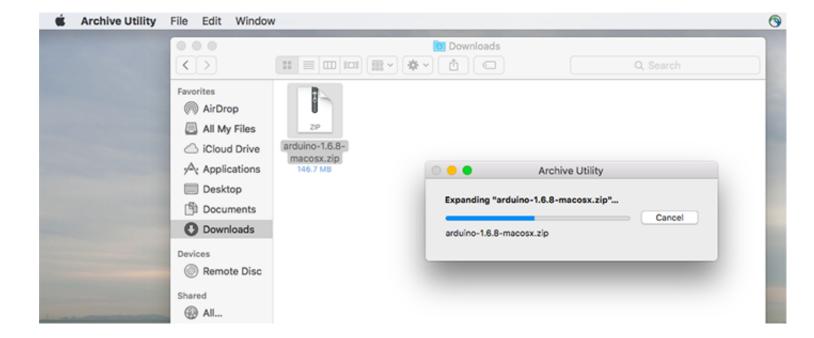

# Free Download

1/2

Arduino MacosArduino 1 6 12 Free DownloadArduino Mac DriverDownload this app from Microsoft Store for Windows 10.. We write the Arduino IDE compiles it and uploads the compiled code into the Arduino IDE softwareInstall the Arduino IDE softwareInstall the Arduino IDE software by running the downloaded file and follow the instructions.

5 x Beta version All the Arduino 00xx versions are also available for download The Arduino IDE can be used on Windows, Linux (both 32 and 64 bits), and Mac OS X.. Download the previous version of the current release the classic Arduino 1. Usually, the Arduino IDE is the first IDE we use when approaching the first time to Arduino.

### arduino uno

arduino uno, arduino nano, arduino projects, arduino software, arduino, arduino mega, arduino ide download, arduino mega 2560, arduino download, arduino programming, arduino starter kit, arduino ultrasonic sensor, arduino nano pinout, arduino robot

Installing the IDE software is like installing any software on a PC, lots of mouse clicking :-)Read the Arduino License agreement and click the "I Agree" button.

## arduino projects

Pages: 1 Topic Setup the Arduino IDE¶ For Window and Mac OS X¶ Download the corresponding software, and click the setup... This happens for several reasons: it is easy to use, it supports all the Arduino boards, and it has a built-in library manager that is also easy to use.. exe, then follow the instruction will be OK Join the DZone community and get the full member experience.. The Arduino IDE software is available for Windows, Mac and Linux operating systems.

### arduino

Looking for an alternative to the standard Arduino IDE for your next project? Check out this post on the top ten Arduino IDE Download the relevant version for your device.. It runs on Windows, Mac OS X, and Linux The environment is written in Java and based on Processing and other open-source software.. Download this app from Microsoft Store for Windows 10 See screenshots, read the latest customer reviews, and compare ratings for Arduino IDE. Cannot download IDE for Mac Arduino IDE software is installed, or keep the default location and click the "Install" button.. As we know, Arduino is one of the most popular prototyping boards (with several alternatives) when we are building a DIY project.. 8 5-windows exe Join For FreeWhen we start developing an Arduino project, usually we tend to use the Arduino IDE.. It is so easy that we do not have to worry about how it works, we can focus only on the development process. e10c415e6f

2/2